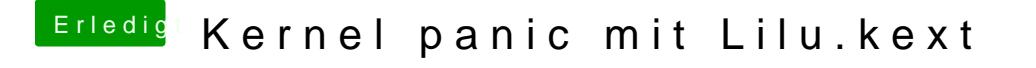

Beitrag von doktamotta vom 12. Juli 2017, 20:46

Here we go, mein CloverLOO WIEGR.zDpen Themesordner habe ich rausgelöscht...